### CSc 372

### Comparative Programming Languages

5 : Haskell — Function Definitions

# Department of Computer Science University of Arizona

Copyright © 2013 Christian Collberg

- When programming in a functional language we have basically two techniques to choose from when defining a new function:
	- **1** Recursion
	- 2 Composition
- Recursion is often used for basic "low-level" functions, such that might be defined in a function library.
- Composition (which we will cover later) is used to combine such basic functions into more powerful ones.
- Recursion is closely related to proof by induction.

### Defining Functions. . .

**•** Here's the ubiquitous factorial function:

```
fact \cdot: Int \rightarrow Int
fact n = if n == 0 then1
           else
          n * fact (n-1)
```
• The first part of a function definition is the type signature, which gives the domain and range of the function:

```
fact :: Int \rightarrow Int
```
• The second part of the definition is the function declaration, the implementation of the function:

fact  $n = if n == 0 then \cdots$ 

• The syntax of a type signature is

```
fun name :: argument types
```
fact takes one integer input argument and returns one integer result.

• The syntax of function declarations:

fun name param names = fun body

### Conditional Expressions

 $\bullet$  if  $e_1$  then  $e_2$  else  $e_3$  is a conditional expression that returns the value of  $e_2$  if  $e_1$  evaluates to True. If  $e_1$  evaluates to False, then the value of  $e_3$  is returned. Examples:

$$
\text{if True then 5 else 6} \quad \Rightarrow \quad 5
$$

if False then 5 else 6  $\Rightarrow$  6

$$
\text{if } 1 == 2 \text{ then } 5 \text{ else } 6 \Rightarrow 6
$$

5 + if 1==1 then 3 else 2 ⇒ 8

• Note that this is different from Java's or C's **if-statement**, but just like their ternary operator ?::

int max =  $(x>y)$ ?x:y;

```
Example:
 abs :: Int \rightarrow Int
 abs n = if n>0 then n else -nsign :: Int -> Int
 sign n = if n < 0 then -1 elseif n==0 then 0 else 1
```
Unlike in C and Java, you can't leave off the else-part!

# Guarded Equations

An alternative way to define conditional execution is to use guards:

```
abs :: Int \rightarrow Int
abs n \mid n >= 0 = n
       | otherwise = -n
```

```
sign :: Int -> Int
sign n| n < 0 = -1| n==0 = 0
      | otherwise = 1
```
- The pipe symbol is read such that.
- **•** otherwise is defined to be True.
- Guards are often easier to read it's also easier to verify that you have covered all cases.

# Defining Functions. . .

- **•** fact is defined recursively, i.e. the function body contains an application of the function itself.
- The syntax of function application is: fun name arg. This syntax is known as "juxtaposition".
- We will discuss multi-argument functions later. For now, this is what a multi-argument function application ("call") looks like:

fun name  $arg_1 arg_2 \cdots arg_n$ 

• Function application examples:

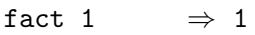

- fact 5  $\Rightarrow$  120
- fact  $(3+2) \Rightarrow 120$

A simple way (but usually not the right way) of defining an multi-argument function is to use tuples:

```
add :: (int, Int) \rightarrow Int
```

```
add (x,y) = x+y
```
#### > add (40,2) 42

**.** Later, we'll learn about Curried Functions.

- **error string can be used to generate an error message and** terminate a computation.
- This is similar to Java's exception mechanism, but a lot less advanced.

```
f :: Int \rightarrow Int
f n = if n < 0 thenerror "illegal argument"
   else if n \leq 1 then
       1
   else
      n * f (n-1)
```
 $> f (-1)$ 

Program error: illegal argument

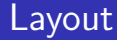

- A function definition is finished by the first line not indented more than the start of the definition myfunc :: Int -> Int myfunc  $x = if x == 0$  then 0 else 99 myfunc :: Int -> Int myfunc  $x = if x == 0$  then 0 else 99 myfunc :: Int -> Int myfunc  $x = if x == 0$  then 0 else 99
- The last two generate a Syntax error in expression when the function is loaded.

### Function Application

- Function application ("calling a function with a particular argument") has higher priority than any other operator.
- In math (and Java) we use parentheses to include arguments; in Haskell no parentheses are needed.

```
> f a + b
```
means

 $>$  (f a) + b

since function application binds harder than plus.

Here's a comparison between mathematical notations and Haskell:

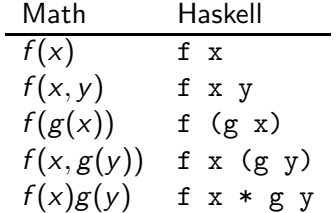

# Recursive Functions

• Typically, a recursive function definition consists of a guard (a boolean expression), a base case (evaluated when the guard is True), and a general case (evaluated when the guard is False).

```
fact n =if n == 0 then \Leftarrow guard
   1 \leftarrow base case
 else
   n * fact (n-1) \Leftarrow general case
```
### Simulating Recursive Functions

- We can visualize the evaluation of fact 3 using a tree view, box view, or reduction view.
- The tree and box views emphasize the flow-of-control from one level of recursion to the next
- **•** The reduction view emphasizes the substitution steps that the hugs interpreter goes through when evaluating a function. In our notation boxed subexpressions are substituted or evaluated in the next reduction.
- Note that the Haskell interpreter may not go through exactly the same steps as shown in our simulations. More about this later.

### Tree View of fact 3

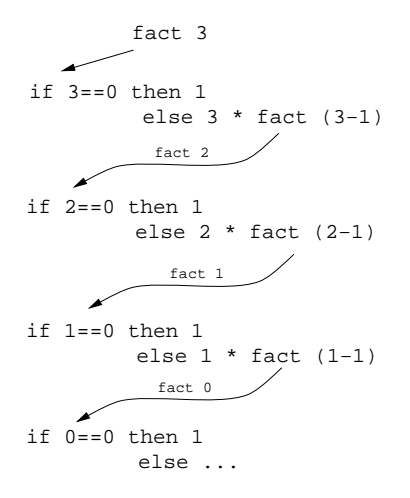

- **This is a Tree View of** fact 3.
- We keep going deeper into the recursion (evaluating the general case) until the guard is evaluated to True.

### Tree View of fact 3

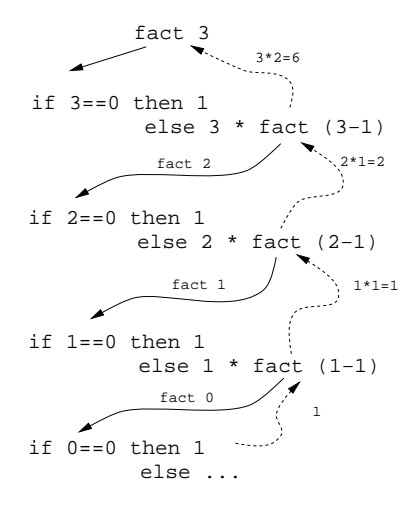

• When the guard is True we evaluate the base case and return back up through the layers of recursion.

### Box View of fact 3

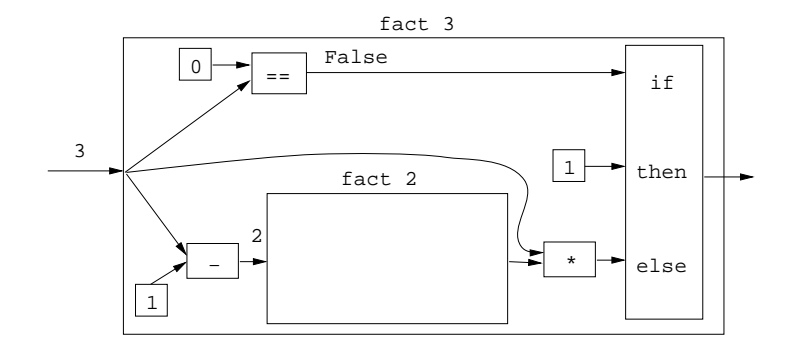

### Box View of fact 3. . .

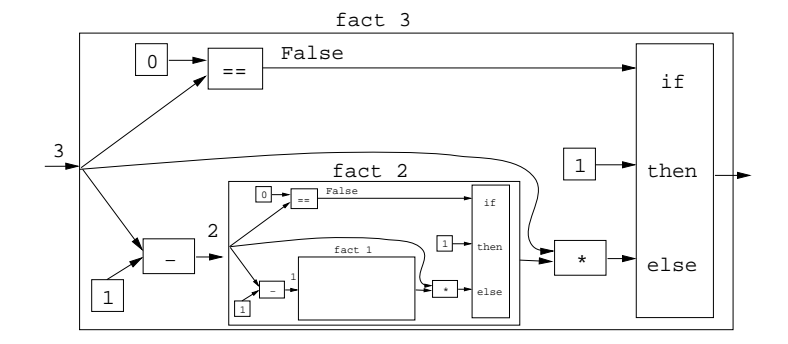

### Box View of fact 3. . .

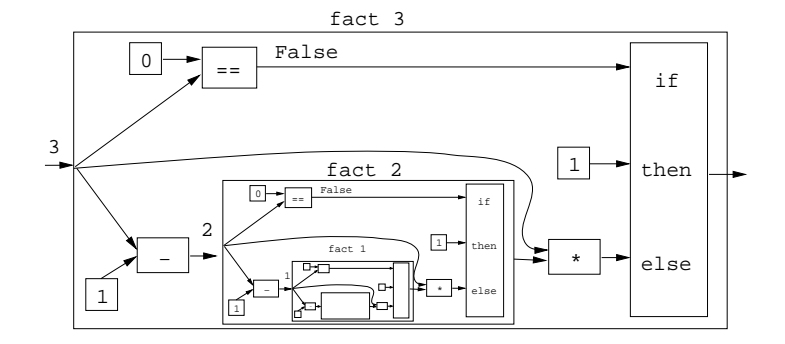

```
fact 3 \Rightarrowif 3 == 0 then 1 else 3 * fact (3-1) \Rightarrowif False then 1 else 3 * fact (3-1) \Rightarrow3 * fact (3-1) \Rightarrow3 * fact 2 \Rightarrow3 * if 2 == 0 then 1 else 2 * fact (2-1) \Rightarrow3 * if False then 1 else 2 * fact (2-1) \Rightarrow3 * (2 * fact (2-1)) \Rightarrow3 * (2 * fact 1) \Rightarrow3 * (2 * if 1 == 0 then 1 else 1 * fact (1-1))\Rightarrow \cdots
```

```
3 * (2 * if 1 == 0 then 1 else 1 * fact (1-1)) \Rightarrow3 * (2 * if False then 1 else 1 * fact (1-1)) \Rightarrow3 * (2 * (1 * fact (1-1)) \Rightarrow3 * (2 * (1 * fact 0)) \Rightarrow3 * (2 * (1 * if 0 == 0 then 1 else 0 * fact (0-1))) \Rightarrow3 * (2 * (1 * if True then 1 else 0 * fact (0-1))) \Rightarrow3 * (2 * (1 * 1)) \Rightarrow3 * (2 * 1) \Rightarrow3 * 2 \Rightarrow6
```
- In the fact function the guard was  $n=-0$ , and the recursive step was  $fact(n-1)$ . I.e. we subtracted 1 from fact's argument to make a simpler (smaller) recursive case.
- We can do something similar to recurse over a list:
	- **1** The guard will often be  $n == 1$  (other tests are of course possible).
	- **2** To get a smaller list to recurse over, we often split the list into its head and tail, head:tail.
	- **3** The recursive function application will often be on the tail, f tail.

\_\_\_\_\_\_\_\_ In English: \_\_\_\_\_\_\_\_\_\_

The length of the empty list [ ] is zero. The length of a non-empty list S is one plus the length of the tail of S.

In Haskell:

```
len :: \[Int] \rightarrow Intlen s = if s == [] then\Omegaelse
              1 + len (tail s)
```
 $\bullet$  We first check if we've reached the end of the list  $s = [ ]$ . Otherwise we compute the length of the tail of s, and add one to get the length of s itself.

```
len s = if s == [] then 0 else 1 + len (tail s)
```

```
len [5.6] \Rightarrowif [5,6]==[ 1 then 0 else 1 + len (tail [5,6]) \Rightarrow1 + len (tail [5.6]) \Rightarrow1 + len [6] \Rightarrow1 + (if [6]==[ ] then 0 else 1 + len (tail [6])) \Rightarrow1 + (1 + \text{len (tail [6]})) \Rightarrow1 + (1 + len [ ]) \Rightarrow1 + (1 + (if [ ] == [ ] then 0 else 1+len (tail [ ]))) \Rightarrow1 + (1 + 0)) \Rightarrow 1 + 1 \Rightarrow 2
```
### Tree View of len [5,6,7]

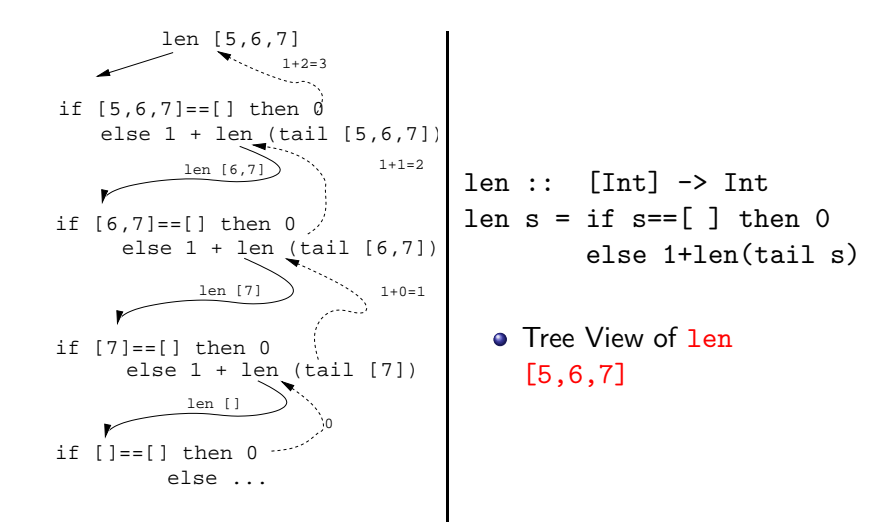